# **Update Contact Information**

Contact information for practitioners and petitioners can be updated within DAWSON.

### **Practitioners**

- As a practitioner, you can update all of your contact information by **clicking on** the **Person Icon** and then **My Account** in the upper right corner. See Graphic A, below.
- Updating your contact information will automatically generate a Notice of Change of Address, Notice of Change of Phone Number, or Notice of Change of Address and Phone Number that will be filed and served in each of your open cases, and any case closed within the past 6 months.
- NOTE that changing your email address in DAWSON will change both your service email and your login email. Only one email address per account is permitted.
- REMINDER: Each person admitted to practice before the Court shall promptly notify the Court of any change in contact information. See Rule 200(e), Tax Court Rules of Practice and Procedure.

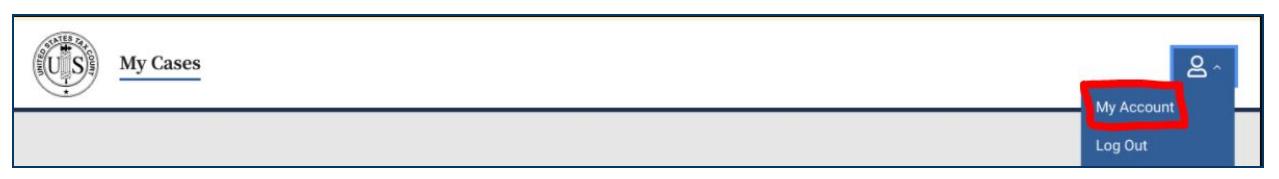

Graphic A

## **Petitioners**

#### **Updating Petitioner Account Login and Service Email Address**

- Petitioners who wish to update the login and service email address for a DAWSON account should **click on** the **Person Icon** and then **My Account** in the upper right corner of the DAWSON screen. See Graphic A, above.
- NOTE that changing the DAWSON account email address impacts the whole account, not just the email address for a particular case.

#### **Updating Petitioner Mailing Address and Phone Number**

- A petitioner's mailing address and phone number can be updated by **clicking Edit** by the petitioner's name on the **Petitioner** tab under **Case Information** within a case. See Graphic B, below.
- Updating a petitioner's mailing address or phone number will automatically generate a Notice of Change of Address, Notice of Change of Phone Number, or Notice of Change of Address and Phone Number in that specific case.
- A petitioner's mailing address and phone number will need to be updated separately in each of their cases.

| <b>My Cases</b>                                                                                   |                         |                                         |              | $8 -$           |
|---------------------------------------------------------------------------------------------------|-------------------------|-----------------------------------------|--------------|-----------------|
| Docket Number: 257-20<br>Rocio Mantle, Petitioner v. Commissioner of Internal Revenue, Respondent |                         |                                         |              | File a Document |
| <b>Docket Record</b>                                                                              | <b>Case Information</b> |                                         |              |                 |
| <b>Overview</b>                                                                                   | <b>Petitioner</b>       | Respondent                              | <b>Other</b> |                 |
| <b>Petitioner Contact Info</b>                                                                    |                         | $Z$ Edit                                |              |                 |
| Party type                                                                                        | Rocio Mantle            |                                         |              |                 |
| Petitioner                                                                                        |                         | 101 Main Street<br>Washington, DC 20217 |              |                 |
|                                                                                                   | 202-521-4600            | petitioner1@example.com                 |              |                 |
|                                                                                                   | None                    | Service preference                      |              |                 |

Graphic B

Need help? **Email** [dawson.support@ustaxcourt.gov.](mailto:dawson.support@ustaxcourt.gov)